The book was found

# **Beginning XML With DOM And Ajax: From Novice To Professional (Beginning: From Novice To Professional)**

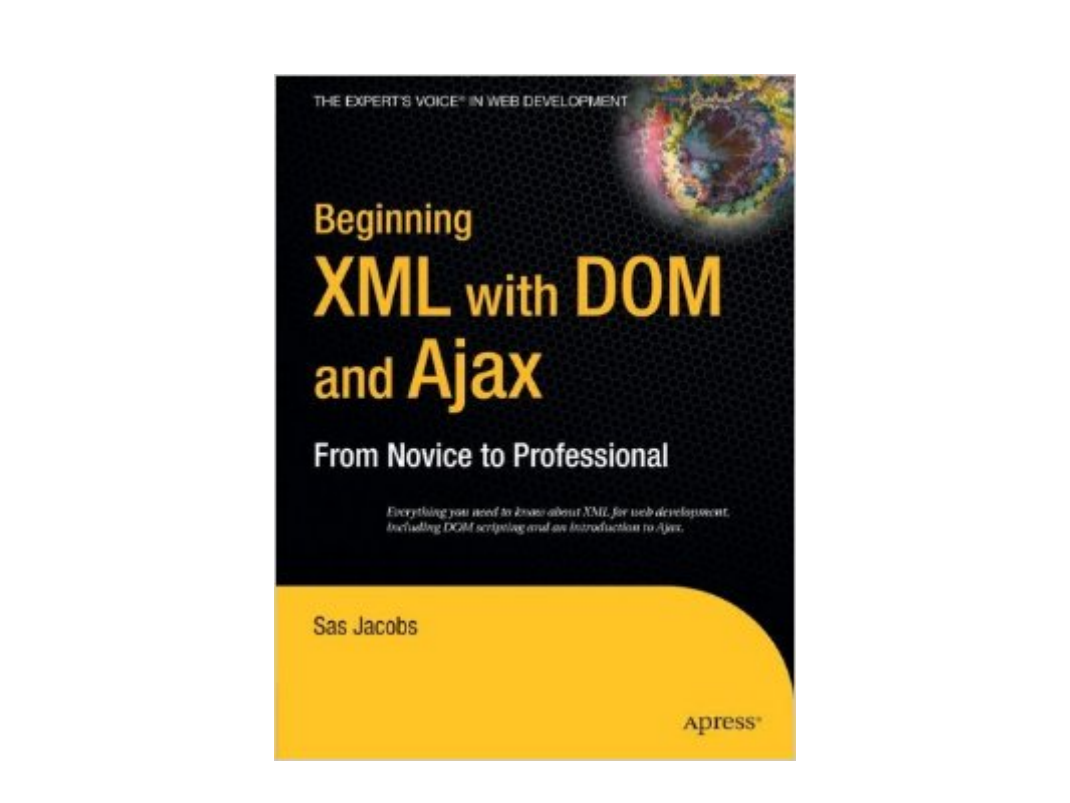

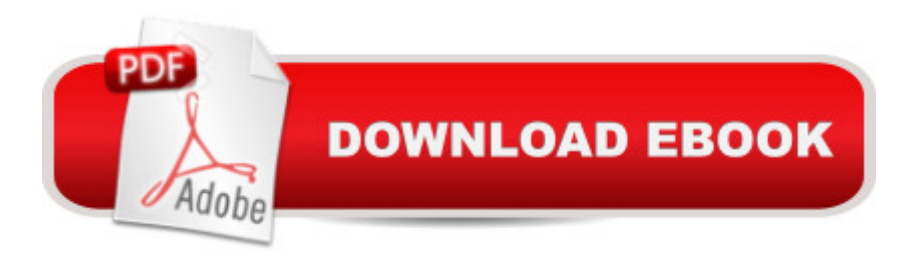

## **Synopsis**

This book gives the most up-to-date picture of the topica • XML support in the most modern web browsers, creating XML-driven applications using the most versions of web standards and server-side languages, including CSS 2.1/3, DOM, XSLT and XPath 2, PHP 5, ASP.NET 2, and many more. The book shows that you can give the reader all they need to know to hit the ground running, without making them trawl through hundreds of pages of syntax. The book also provides an introduction to Ajax-style programming, which is an essential topic for modern web developers to understand. XML is core to Ajax, so an understanding of it is essential when learning how to program Ajax functionality. This book therefore provides a great stepping stone for readers wishing to take this path.

### **Book Information**

Series: Beginning: From Novice to Professional Paperback: 456 pages Publisher: Apress; 1st ed. edition (June 18, 2006) Language: English ISBN-10: 1590596765 ISBN-13: 978-1590596760 Product Dimensions: 7 x 1 x 9.2 inches Shipping Weight: 2 pounds (View shipping rates and policies) Average Customer Review: 3.8 out of 5 stars  $\hat{A}$   $\hat{A}$  See all reviews  $\hat{A}$  (10 customer reviews) Best Sellers Rank: #2,439,202 in Books (See Top 100 in Books) #78 in Books > Computers & Technology > Programming > Languages & Tools > Ajax  $#403$  in $\hat{A}$  Books > Computers & Technology > Programming > Languages & Tools > XML #2934 in $\hat{A}$  Books > Textbooks > Computer Science > Software Design & Engineering

### **Customer Reviews**

The book is an excellent introduction into XML, what in today's world of distributed, multi-platform applications development, is an unavoidable and critical technology. An essential amount of foundation is provided on the basics of XML and XHTML (DTDs schema, structuring rules, web vocabularies, etc.), it also delves into CSS, DOM scripting, remoting via XMLHTTP for AJAX interfaces, server-side XML in ASP.NET 2.0 and PHP, and using XML in Flash applications. Each chapter has a good amount of web-based resources to check out. Even experienced developers will find something useful in this book.Author Sas Jacobs features a great discussion about using some

can replicate or download and instantly implement in your own web projects.My favorite chapter, and the one I've broke the spine on for my own copy, is Chapter 7 - "Advanced Client-Side XSLT Techniques". There you'll find the necessary information for building sophisticated (if not universally supported by all browsers) web UIs through integrated transformations. This includes demonstrating how to use extension functions/objects, generating JavaScript through XSLT, and dynamic client-side sorting. Most of these are MSIE-dependent, but the chapter also takes into consideration proper testing for graceful degradation in Firefox, Mozilla, Safari, etc. For similar reasons, I likewise got a lot out of the "DOM Scripting" discussion.In criticism, I would have liked the chapter on XSLT in my opinion the section most people reading this book will need the most - to be longer. It's rather rudimentary even and doesn't cover some of the more time-saving features of XSLT.

I am a beginning web designer as i was assigned by the church i work at to pick up books and learn how to make a website. I bought this book after deciding to follow through a roadmap series, provided by apress publishers, that i found on the back of Beginning CSS Web Development, which by the way is a great book for those wanting to learn CSS and enjoy doing so. Simon Collison is very entertaining and knows how to properly instruct and teach you in the arts of CSS web development.Maybe i should have read Sas Jacobs Beginning XML with DOM and Ajax before reading Simon Collison because after reading Simon's book first i was very disappointed in Sas Jacobs way of teaching XML. This book is full of theory which isn't necesarily a bad thing, but it also shoots code out there and half the time there is no explanation as to where it came from. XML isn't applied very well to web development in this book so if you are looking for ways to tie XML into web design don't expect much out of this book.I guess what i'm trying to say is that this book isn't going to get you going asap into utilizing XML in your dreamweaver program or Flash CS3. I would like to compare this book as a very borring Junior level college lecture class. the kind of class that forces you to go out and learn stuff on your own.The book impliments different coding techniques and languages to impliment with XML such as CSS and XSLT and Javascript. There is a whole chapter on CSS which isn't bad but i had also already read a book on CSS so i was ready to go, but the XSLT chapters were quite dreadful. I had no clue what was going on or how to properly form an XSLT stylesheet. Its something that i'll have to look at on my own from other sources.

#### Download to continue reading...

Beginning XML with DOM and Ajax: From Novice to Professional (Beginning: From Novice to [Professional\) XML Programm](http://orleanswer.com/en-us/read-book/LBMDR/beginning-xml-with-dom-and-ajax-from-novice-to-professional-beginning-from-novice-to-professional.pdf?r=iu386jUVXPE1P16B8Y%2F7SipB7E8Or6dh2Pl0rM99mww%3D)ing Success in a Day: Beginner's Guide to Fast, Easy, and Efficient DTD's, Schemas, HTML5, JavaScript) Beginning OpenOffice 3: From Novice to Professional (Beginning: From Novice to Professional) Beginning C: From Novice to Professional (Beginning: from Novice to Professional) Beginning Web Development, Silverlight, and ASP.NET AJAX: From Novice to Professional (Expert's Voice in .NET) Beginning Google Maps Applications with PHP and Ajax: From Novice to Professional Beginning JavaScript with DOM Scripting and Ajax: Second Editon Dom's Guide To BDSM Vol. 1: 49 Must-Know Tips On How To Be The Perfect Dom/Master Your Submissive Will Truly Respect & Admire (Guide to Healthy BDSM) Dom's Guide To Submissive Training: Step-by-step Blueprint On How To Train Your New Sub. A Must Read For Any Dom/Master In A BDSM Relationship (Men's Guide to BDSM) (Volume 1) Dom's Guide To Submissive Training: Step-by-step Blueprint On How To Train Your New Sub. A Must Read For Any Dom/Master In A BDSM Relationship Practical JavaScript, DOM Scripting and Ajax Projects jQuery: Novice to Ninja: Novice to Ninja Beginning PHP and MySQL E-Commerce: From Novice to Professional, Second Edition Beginning Oracle Database 11g Administration: From Novice to Professional (Expert's Voice in Oracle) Beginning SQL Server 2008 Express for Developers: From Novice to Professional (Expert's Voice in SQL Server) Beginning Ruby: From Novice to Professional Programming ASP.NET AJAX: Build rich, Web 2.0-style UI with ASP.NET AJAX White Knight Dom Academy: The Beginning Professional Ajax, 2nd Edition Professional ASP.NET 3.5 AJAX

<u>Dmca</u>